## **Demandes**

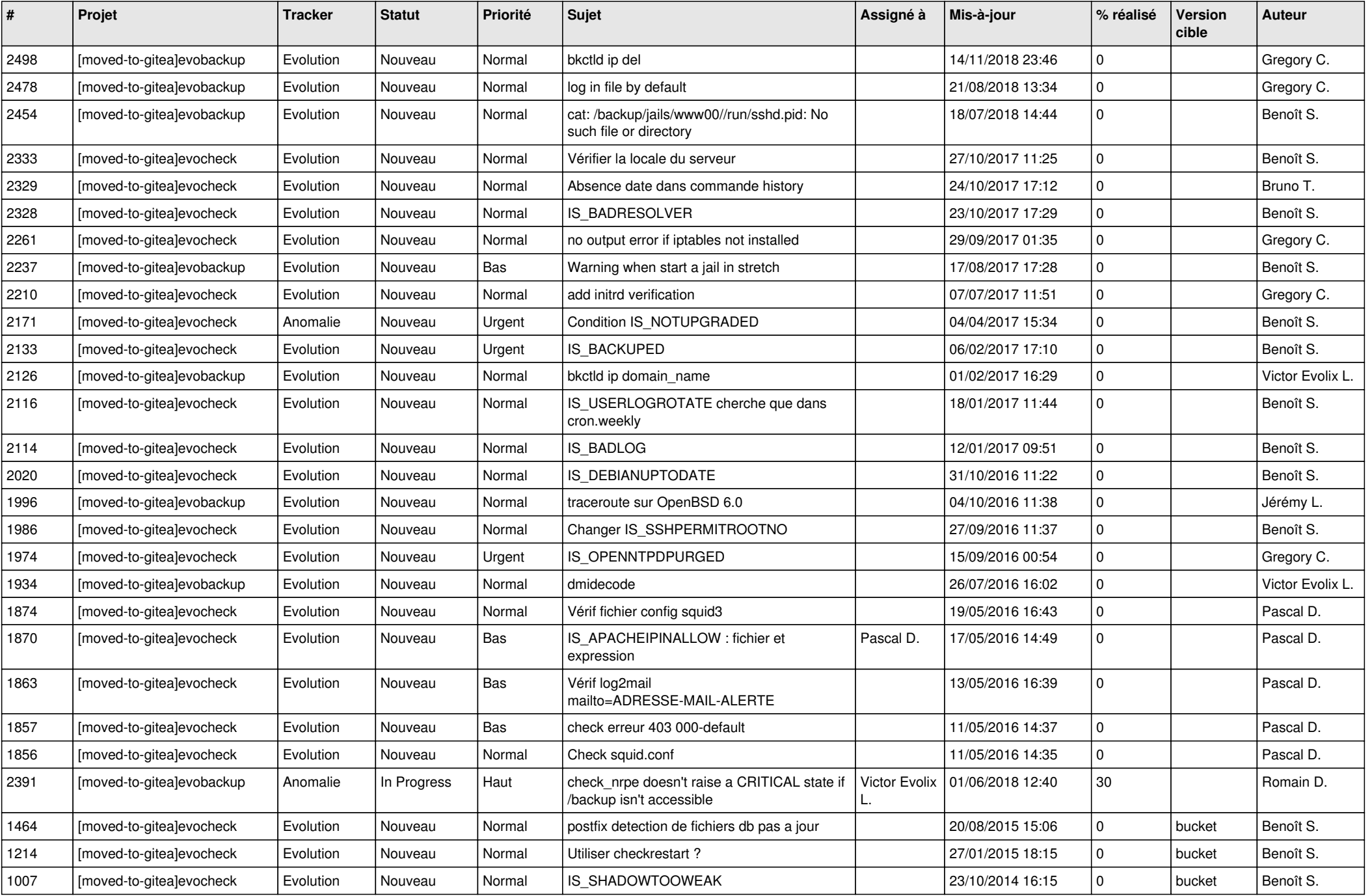

*16/05/2024 1/3*

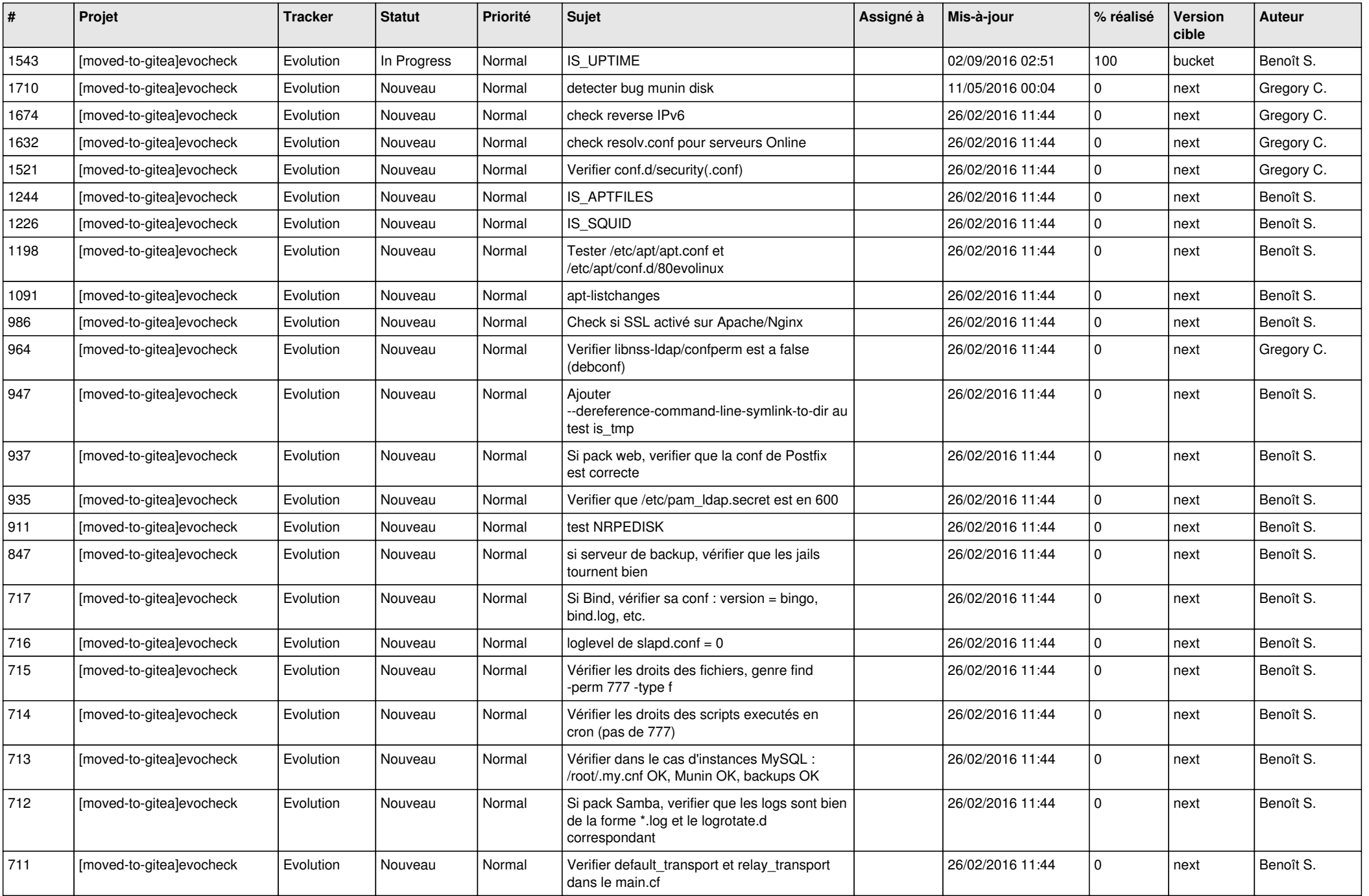

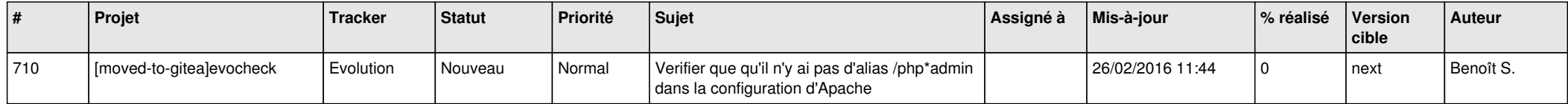